# **Störmeldung**

Autor: Alexander Kirpal, [www.kirpal.net,](http://www.kirpal.net/) 2015

#### **Beschreibung**

Der Baustein dient dazu diverse Störmeldungen von KNX Geräten, Heizung, Klima, Wasser oder sonstige Informationen komfortabel zu verwalten und Aktionen auszulösen. Für die Störmeldungsverarbeitung steht das übliche verfahren mittels Meldung/Quittung und Reset zu Verfügung. Tritt eine Störung ein wird diese gemeldet und kann anschließend quittiert werden. Eine quittierte Meldung kann keine erneute Störmeldung auslösen bis ein Reset erfolgt. Die Meldungseingänge können mit individuellen Texten belegt werden und optional zykl. Überwacht. Über die Ausgänge ist ersichtlich wie viele Störungen/ Quittungen und zykl. Fehler vorliegen. Auch kann direkt eine Aktion an den Ausgang Sammelstörung angelegt werden (wie Wasser ZU, Rauchalarm, etc.) oder durch die Sammelstörung LED den aktuellen Zustand der gesamten Störmeldungen visualisieren. Über einen weiteren Ausgang werden die Zustände komfortabel per Email versendet und zeigen alle Informationen an. Über nur einen Textausgang sind alle Informationen enthalten. Es kann zudem auch eine Email bei Quittung und Reset erfolgen.

Es können bis zu 20 Melder je Baustein verwaltet werden. Die Ausgabe ist dabei für ein Popup (Freie Visu oder QC) konzipiert. Nötige Informationen und Navigationsmöglichkeiten stehen zu Verfügung. Bei Verwendung von mehr als 5 Meldern ist eine gleichzeitige Benutzung nicht möglich, da nur ein Benutzer den Baustein bedienen kann.

Optional steht ein Template zu Verfügung, dass den gesamten Baustein in den QC mit all seinen Möglichkeiten integriert.

Einsatzgebiete sind vielfältig und der Baustein kann in einem Projekt mehrfach zum Einsatz kommen und dabei beliebig gestaltet werden. Sie können Gruppen zusammenfassen oder einzeln.

#### **Eingänge**

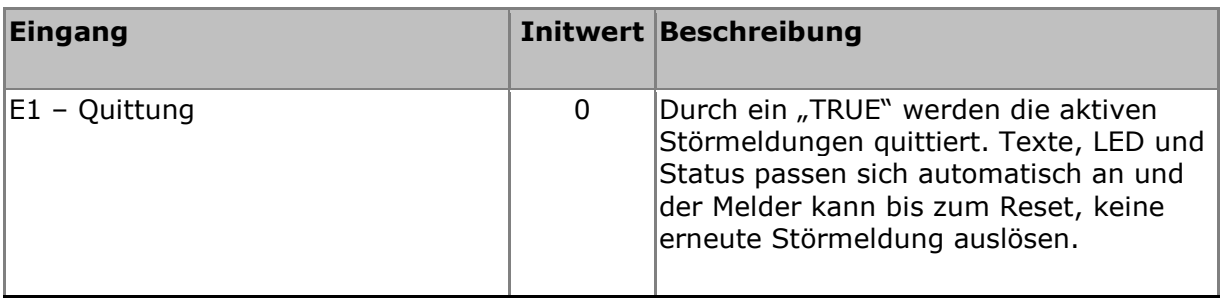

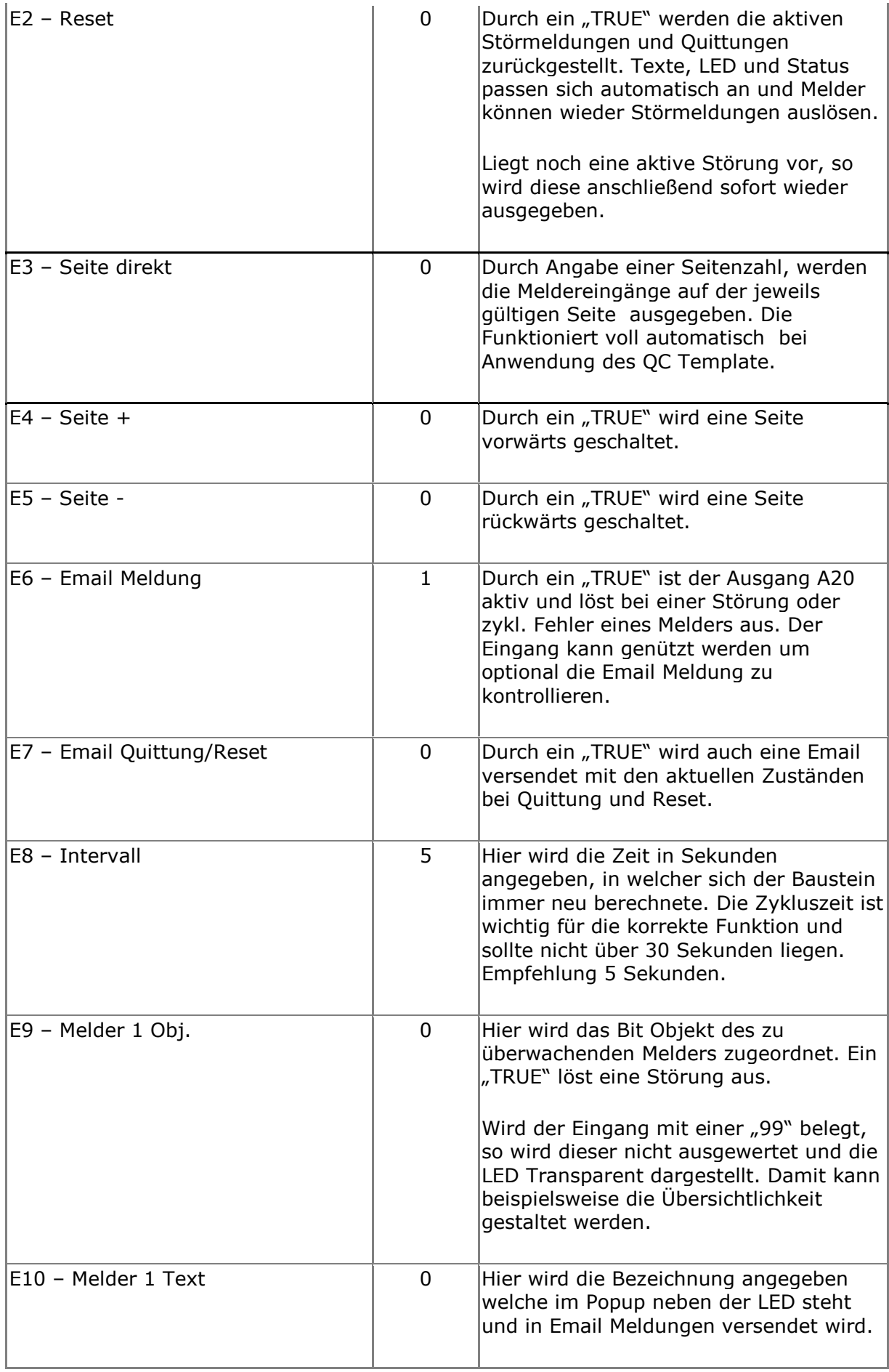

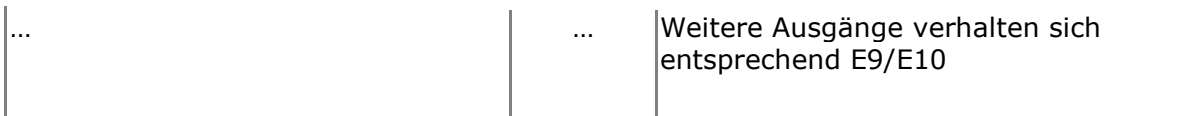

## **Ausgänge**

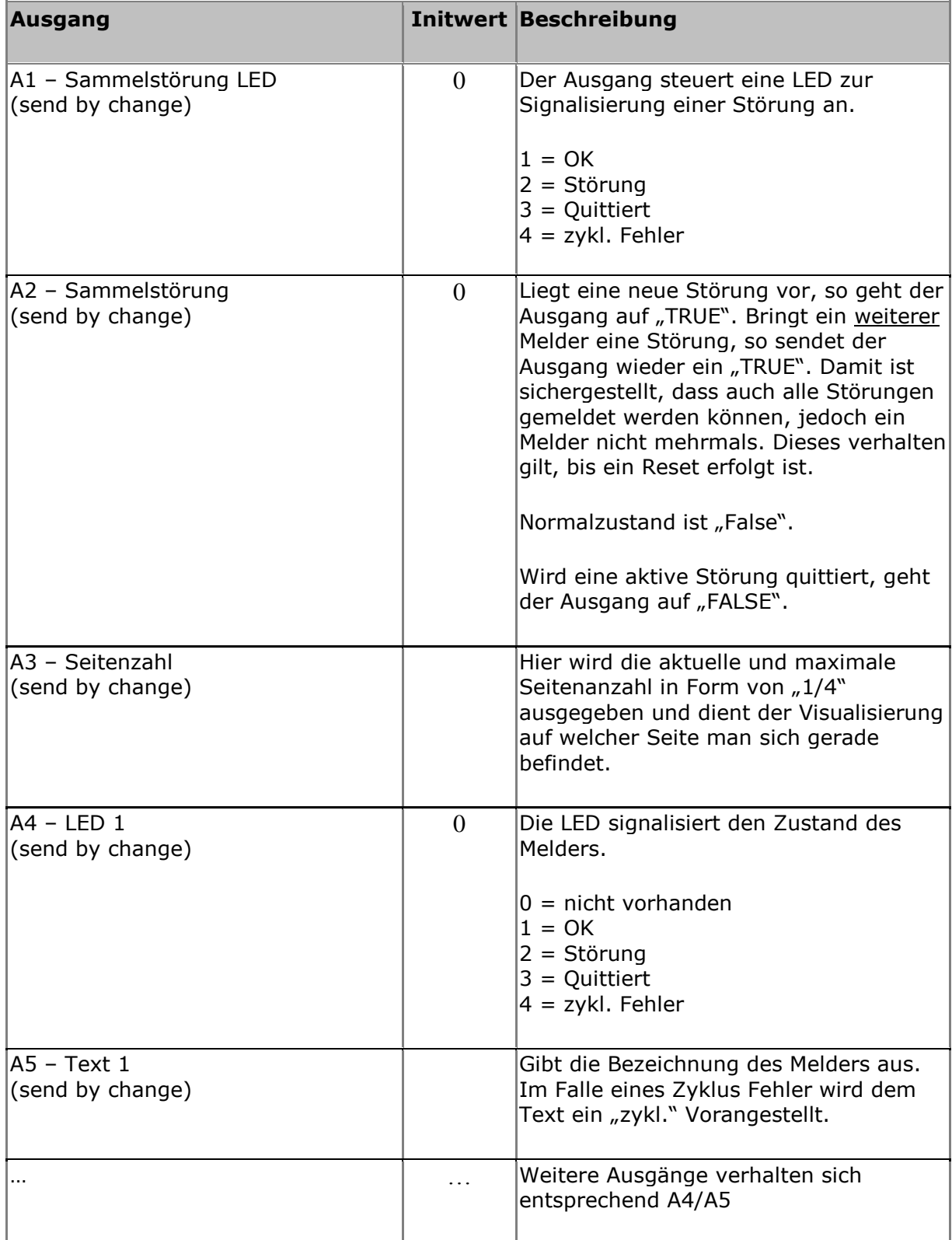

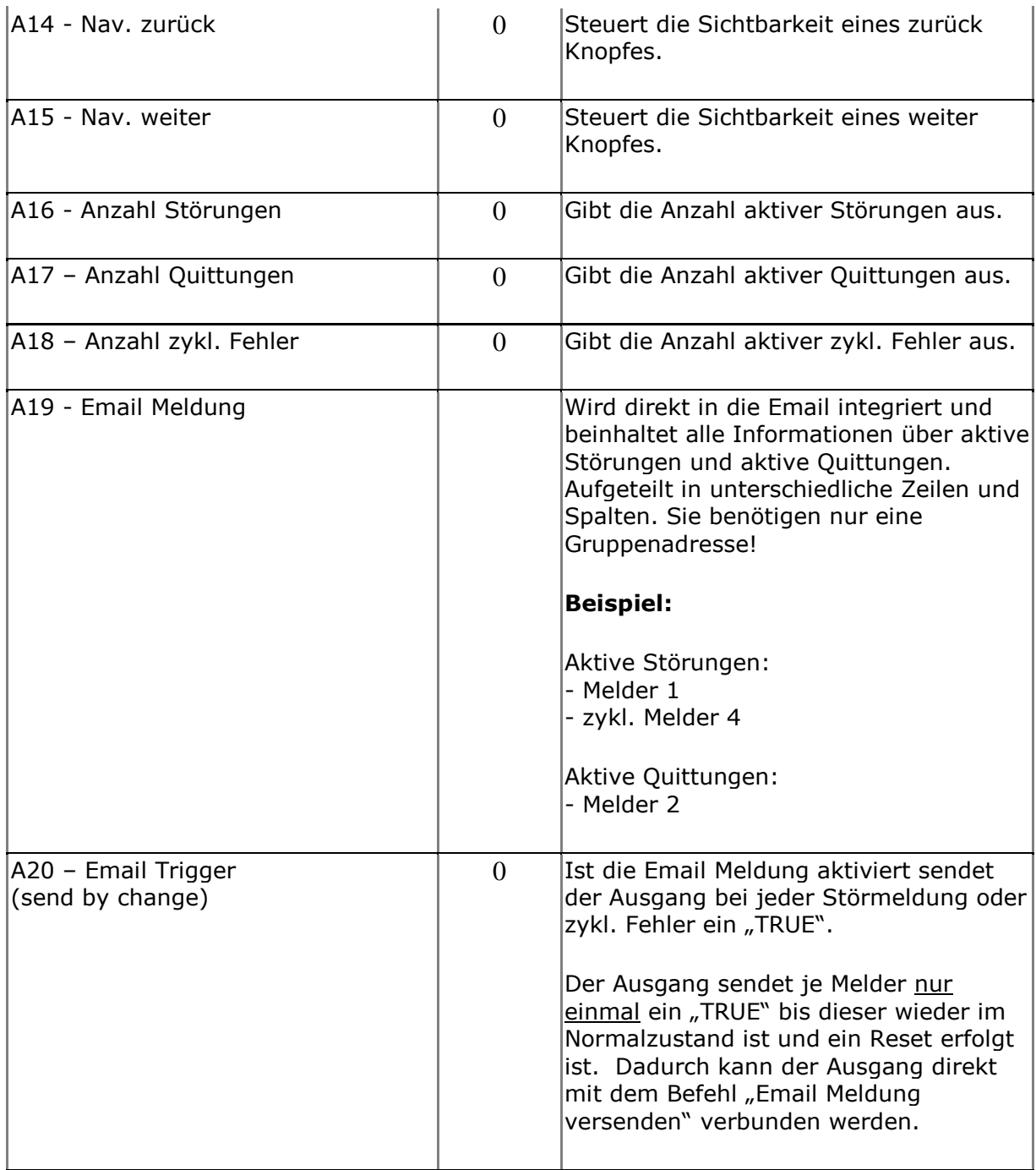

### **Sonstiges**

Neuberechnung bei Start: Ja Baustein ist Remanent: Ja Interne Bezeichnung: 11889 Der Baustein wird im "Experten" in der Hauptkategorie "KNET" unter dem Namen "Störmeldung" einsortiert.

© Alexander Kirpal, [www.kirpal.net](http://www.kirpal.net/) [info@kirpal.net](mailto:info@kirpal.net) - Systemintegration moderne Elektrotechnik -